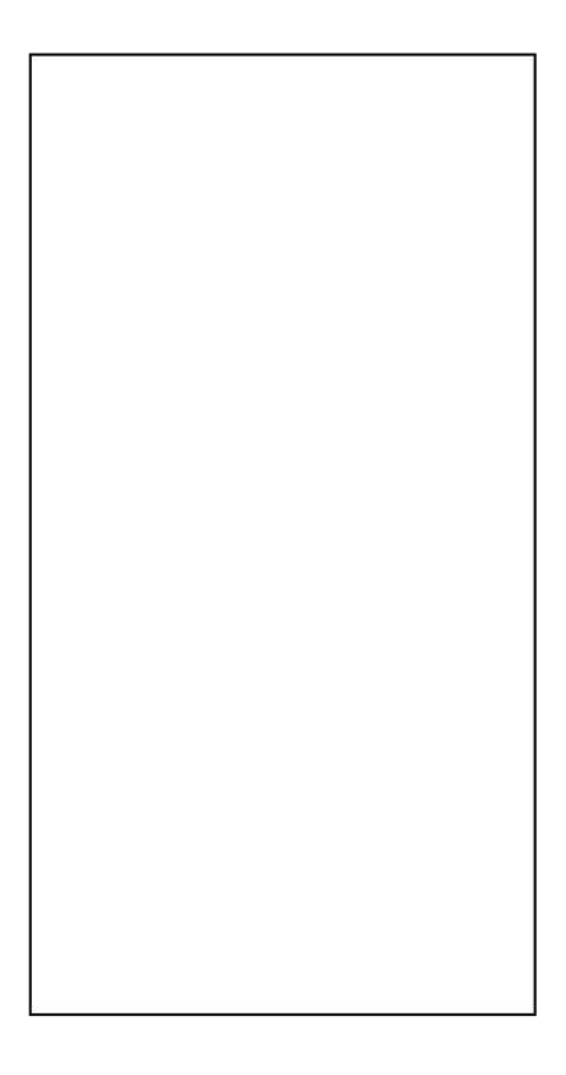

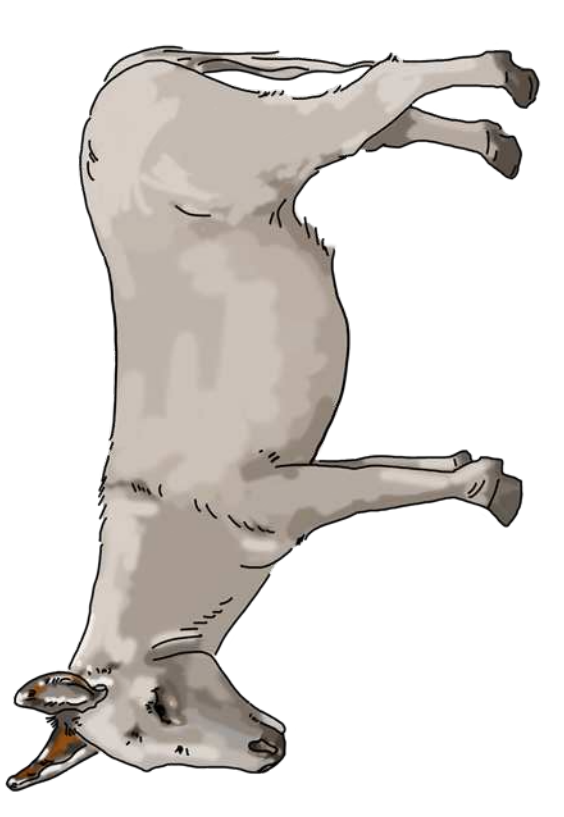

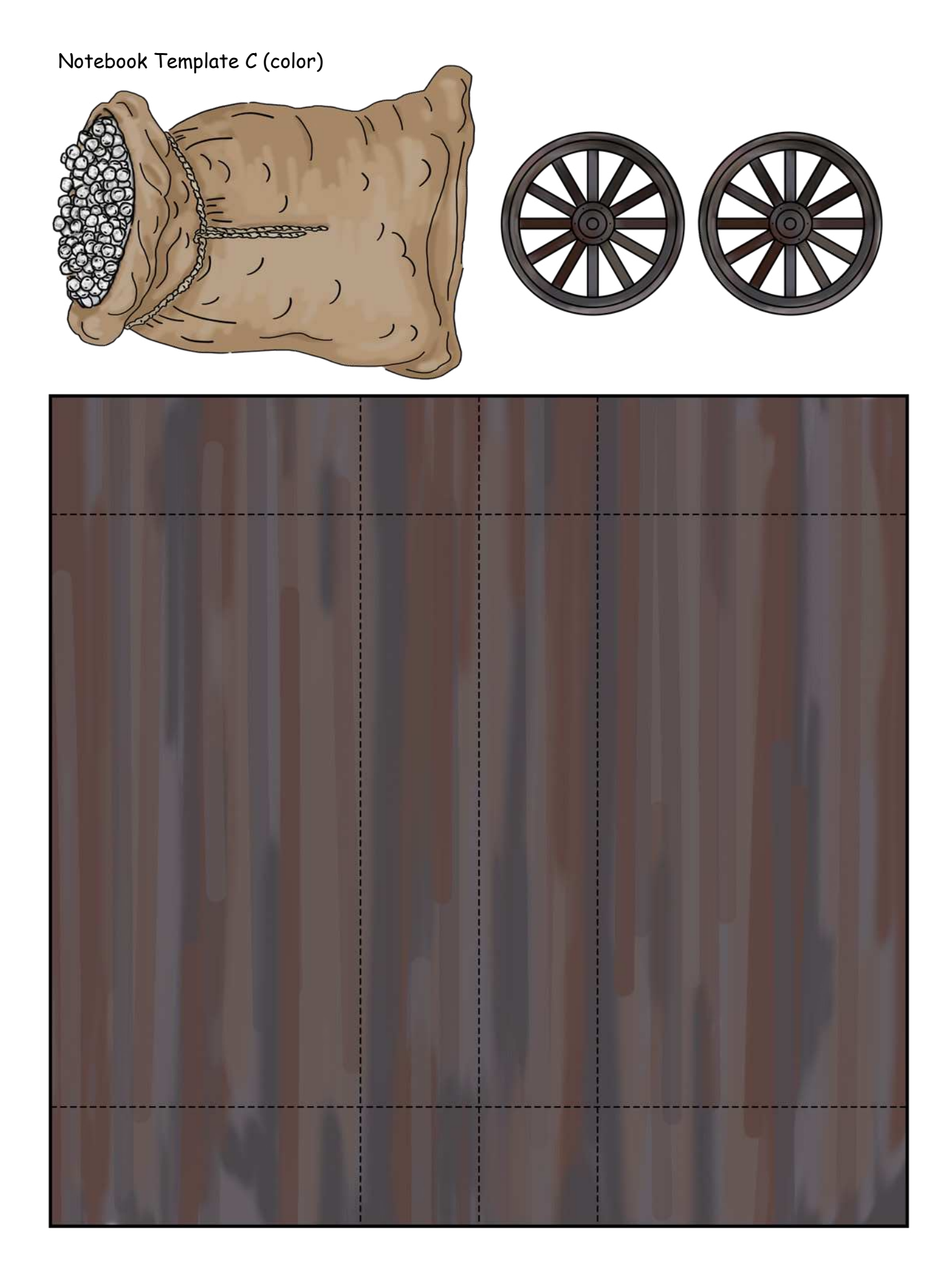

Notebook Template D (color)

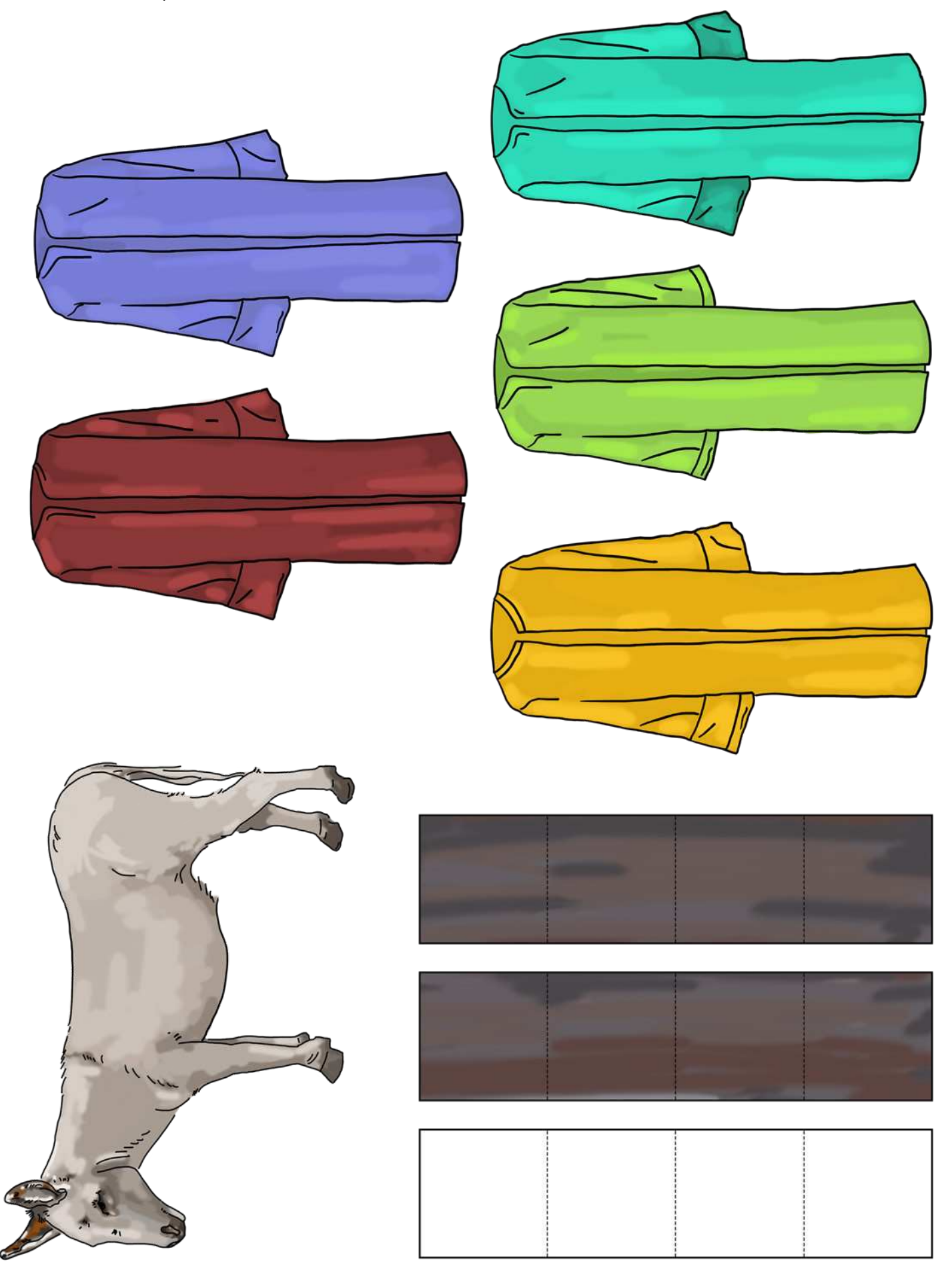